## **Faq\_20130523111007**

Marco Moretti 11:14 23/05/2013

# **Table of Contents**

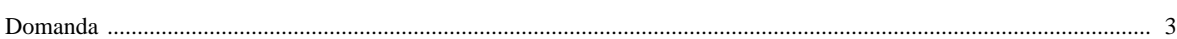

### [Domanda precedente](http://inemar.arpalombardia.it/xwiki/bin/view/FontiEmissioni/Faq_20130523110625) **[Domanda successiva](http://inemar.arpalombardia.it/xwiki/bin/view/FontiEmissioni/Faq_20130523111548)**

#### <span id="page-2-0"></span>**Domanda**

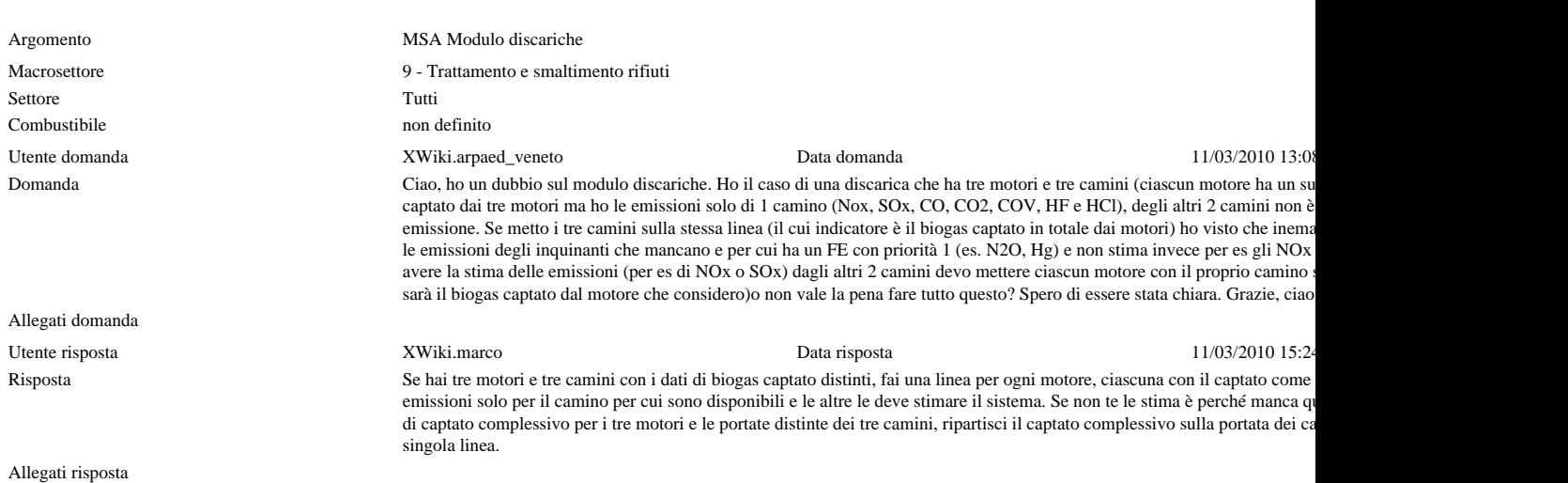